## SAP ABAP table ECVIMOD {IS-U Customer Information: Info Module Allocation}

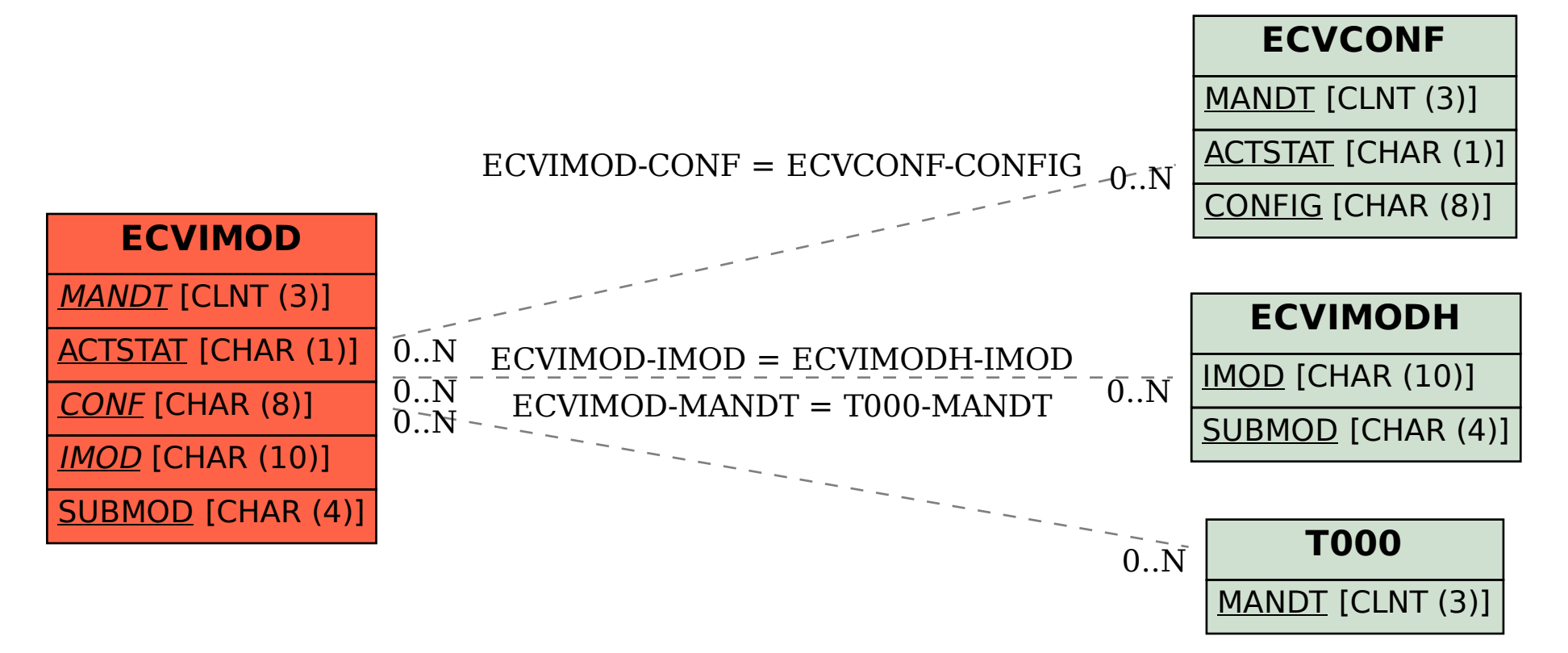